# S-Easy **PDA**

#### PDA

and positive positive positive positive positive problem in the positive positive positive problem in the positive positive positive positive positive positive positive positive positive positive positive positive positive

V1.0

- $\bullet$
- $\bullet$
- $\bullet$

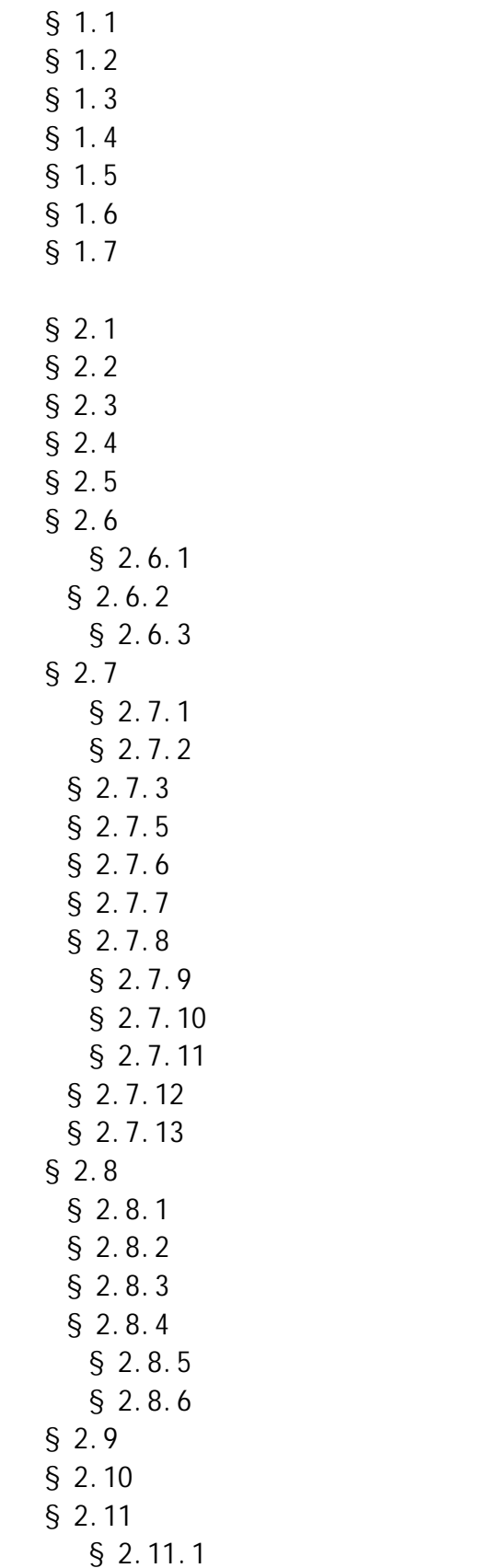

 $§$  2.11.2  $§$  2.11.3  $§$  2.11.4  $§$  2.12  $§$  2.12.1  $§$  2.12.2 § 2.12.3 PDA  $§$  2.12.4  $§$  2.12.5  $§$  2.12.6  $§$  2.12.7  $§$  2.13  $§$  2.14  $§$  2.15

请勿在无线移动点菜 PDA 的屏幕上放置其他任何坚硬的物品;

**PDA** 

 $PDA$ 

 $PDA$ 

ended and the PDA, where  $P$ DA, where  $\frac{1}{2}$ 

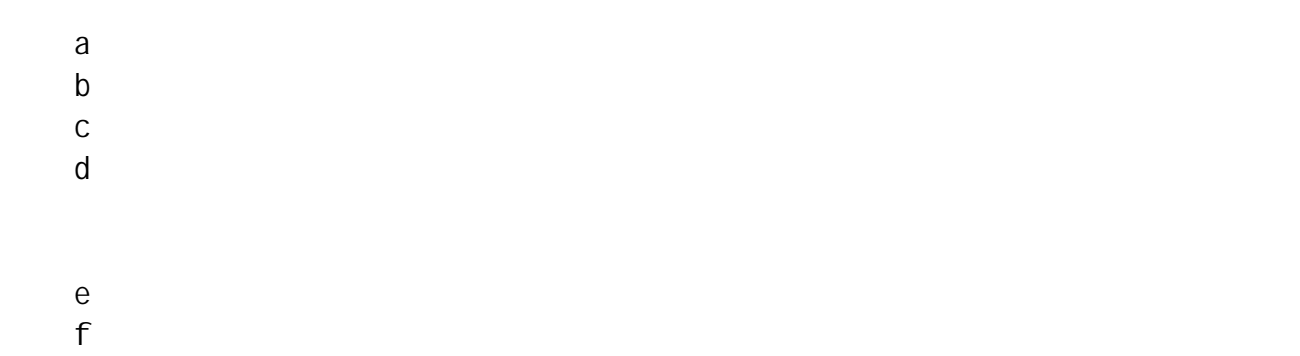

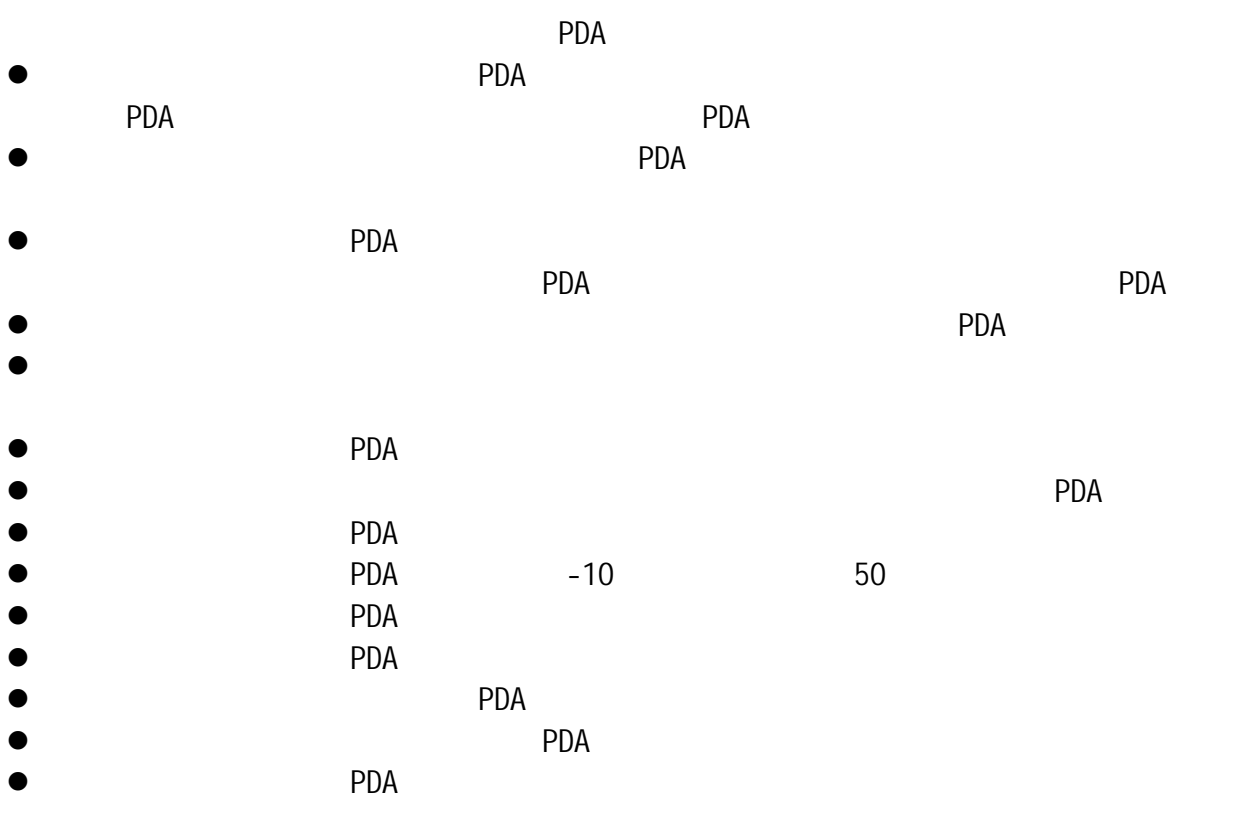

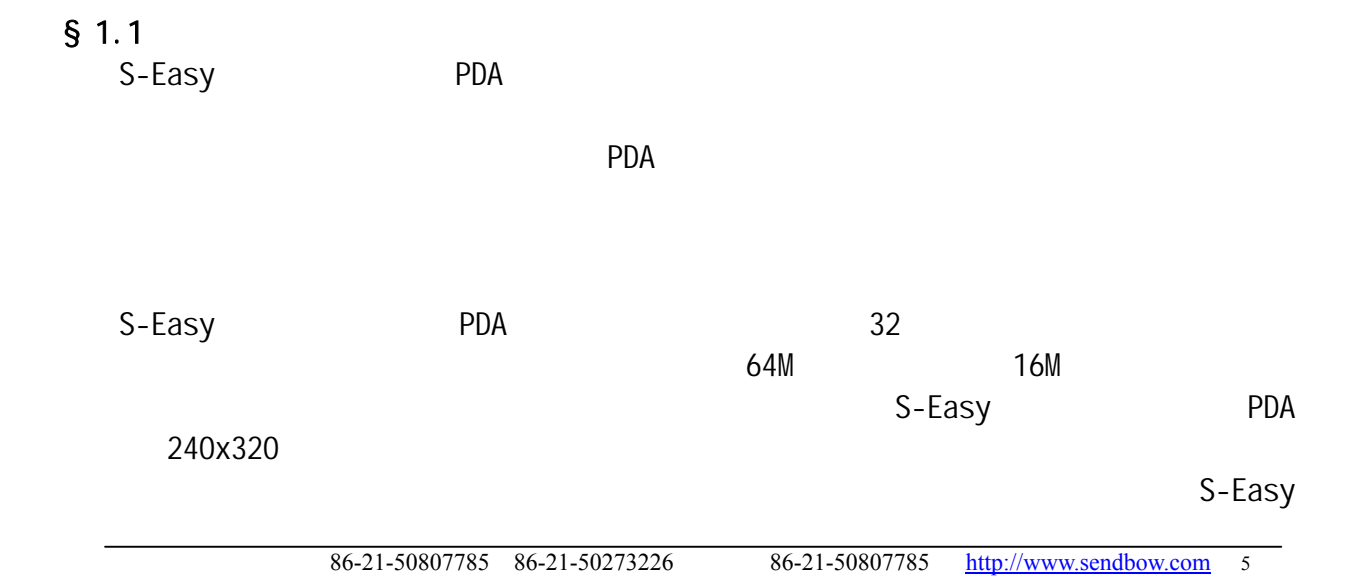

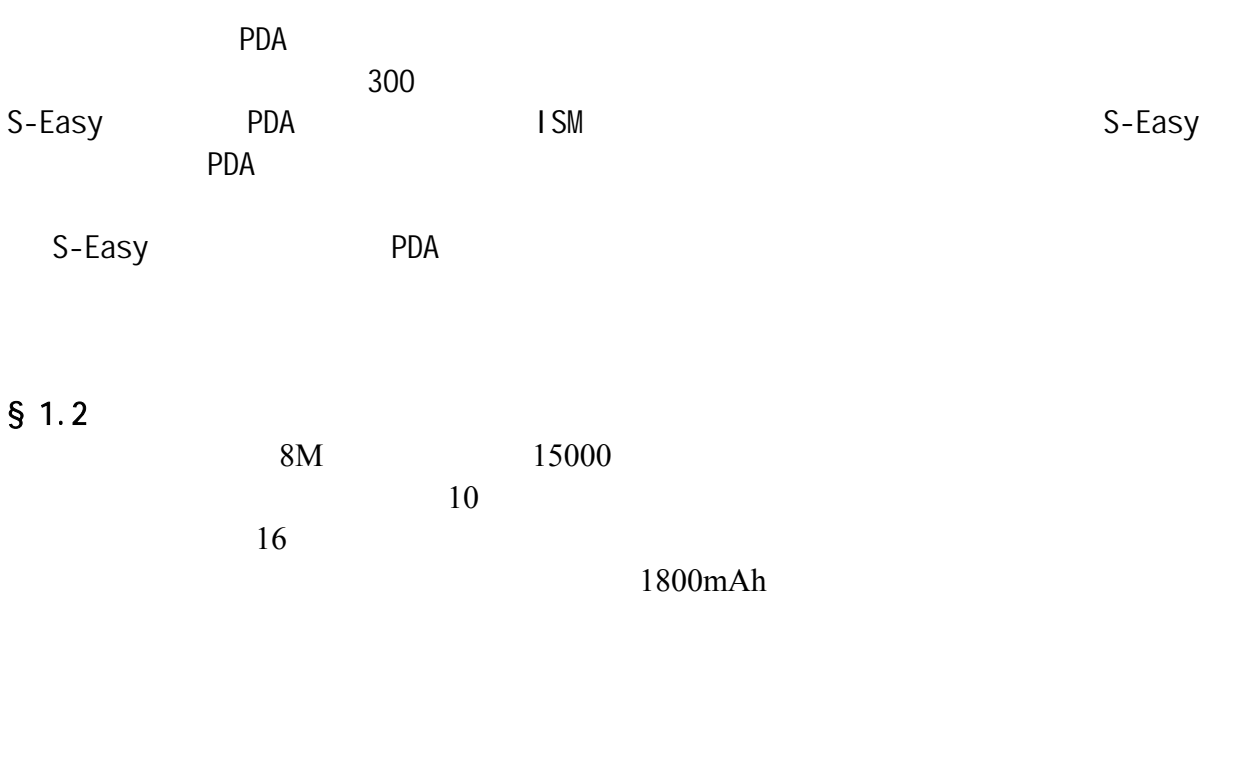

 $ISM$ 

 $§$  1.3

|                                                                                                    |                                                  | <b>PDA</b>                                                                     | $\pmb{\mathit{u}}$                               | $\boldsymbol{\mathit{II}}$ | $\pmb{\mathit{u}}$                  | $\boldsymbol{\mathit{II}}$ |
|----------------------------------------------------------------------------------------------------|--------------------------------------------------|--------------------------------------------------------------------------------|--------------------------------------------------|----------------------------|-------------------------------------|----------------------------|
| $\pmb{\mu}$<br>$\boldsymbol{\mathit{II}}$                                                                                                    | $\pmb{\mu}$                                      | $\boldsymbol{\mathit{II}}$                                                     |                                                  |                            | $\pmb{\mathit{u}}$                  | $\boldsymbol{\mathit{II}}$ |
| $\pmb{\mu}$<br>$\boldsymbol{\mathit{II}}$<br>$\pmb{\mathit{u}}$                                                                                          | $\boldsymbol{\mathit{II}}$                       |                                                                                |                                                  |                            | $\pmb{\mathit{u}}$                  | $\boldsymbol{\mathit{II}}$ |
| $\pmb{\mathit{u}}$                                                                                                    |                                                  | $\boldsymbol{\mathit{II}}$                                                     |                                                  |                            |                                     |                            |
| $\pmb{\mathit{u}}$<br>$\boldsymbol{\mathit{II}}$                                                                                                    | $\pmb{\mathit{u}}$<br>$\boldsymbol{\mathit{II}}$ | $\pmb{\mathit{u}}$                                                             | $\boldsymbol{\mathit{II}}$                       |                            | $\pmb{\mathit{u}}$                  | $\boldsymbol{\mathit{II}}$ |
| $\pmb{\mu}$<br>$\boldsymbol{\mathit{II}}$                                                                                                    |                                                  |                                                                                |                                                  |                            |                                     |                            |
| $\pmb{\mathit{u}}$<br>$\boldsymbol{\mathit{II}}$<br>$\pmb{\mu}$<br>$\boldsymbol{\mathit{II}}$                                                            |                                                  | $\pmb{\mathit{u}}$                                                             | $\boldsymbol{\mathit{II}}$                       | $\pmb{\mathit{u}}$         | $\boldsymbol{\mathit{II}}$          |                            |
| $\pmb{\mathit{u}}$<br>$\boldsymbol{\mathit{II}}$                                                                                                    |                                                  |                                                                                |                                                  |                            |                                     |                            |
| $\pmb{\mathit{u}}$<br>$\boldsymbol{\mathit{II}}$                                                                                                    | <b>PDA</b>                                       |                                                                                |                                                  |                            |                                     |                            |
|                                                                                                    |                                                  |                                                                                |                                                  |                            | <b>PDA</b>                          |                            |
| $\boldsymbol{n}$ $\boldsymbol{n}$<br>$\pmb{\mathit{u}}$<br>$\boldsymbol{\mathit{II}}$                                                                    |                                                  |                                                                                |                                                  |                            | $\overline{\phantom{a}}$            |                            |
| $\pmb{\mu}$<br>$\boldsymbol{\mathit{II}}$<br>$\boldsymbol{\mathit{II}}$                                                                                  |                                                  | $\pmb{\mathit{u}}$<br>$\boldsymbol{n}$                                         | $\pmb{\mathit{u}}$                               |                            | $\boldsymbol{H}$ . $\boldsymbol{H}$ | $\boldsymbol{H}$           |
| $\boldsymbol{u}$<br>$\pmb{\mathit{u}}$<br>$\boldsymbol{\mathit{II}}$                                                                                     |                                                  |                                                                                |                                                  |                            |                                     |                            |
| $\pmb{\mathit{u}}$<br>$\boldsymbol{\mathit{II}}$                                                                                                    |                                                  |                                                                                | <b>PDA</b>                                       |                            |                                     |                            |
|                                                                                                    |                                                  |                                                                                |                                                  |                            |                                     |                            |
| $\boldsymbol{\mathit{u}}$<br>$\boldsymbol{\mathit{II}}$                                                                                                  | $\pmb{\mathit{u}}$<br>$\boldsymbol{\mathit{II}}$ |                                                                                | $\pmb{\mathit{u}}$                               | $\boldsymbol{n}$           |                                     |                            |
| $\pmb{\mathit{u}}$<br>$\boldsymbol{\mathit{II}}$<br>$\pmb{\mathit{u}}$<br>$\boldsymbol{\mathit{II}}$<br>$\pmb{\mathit{u}}$<br>$\boldsymbol{\mathit{II}}$ | $\pmb{\mu}$                                      | $\boldsymbol{\mathit{II}}$<br>$\pmb{\mathit{u}}$<br>$\boldsymbol{\mathit{II}}$ |                                                  | $\pmb{\mathit{u}}$         | $\boldsymbol{\mathit{II}}$          |                            |
| $\pmb{\mu}$<br>$\boldsymbol{\mathit{II}}$                                                                                                    |                                                  |                                                                                | $\pmb{\mathit{u}}$<br>$\boldsymbol{\mathit{II}}$ |                            | $\pmb{\mathit{u}}$                  |                            |
| $\boldsymbol{H}$ $\boldsymbol{H}$<br>$\boldsymbol{H}$ $\boldsymbol{H}$<br>$\boldsymbol{\mathit{II}}$<br>$\pmb{\mathit{u}}$                               | $\boldsymbol{\mathit{II}}$                       |                                                                                |                                                  |                            |                                     |                            |

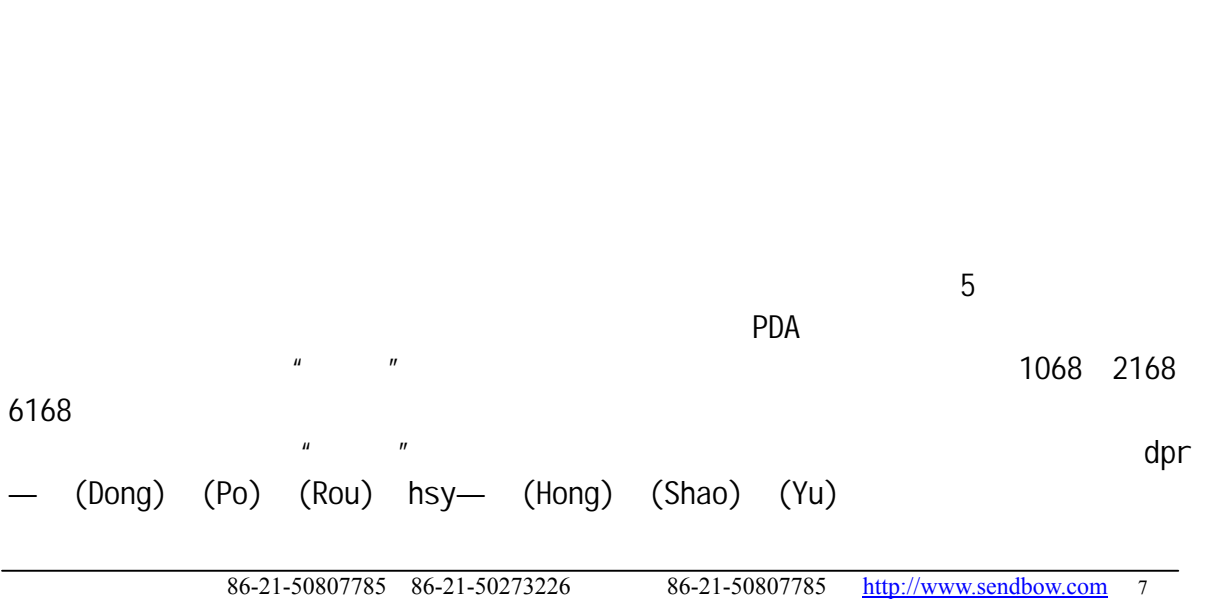

 $5$ PDA TERMS RESERVED A CONSTRUCTION OF THE PORT OF THE PORT OF THE PORT OF THE PORT OF THE PORT OF THE PORT OF THE PORT OF THE PORT OF THE PORT OF THE PORT OF THE PORT OF THE PORT OF THE PORT OF THE PORT OF THE PORT OF THE P

 $\mathcal{U} = \mathcal{U} = \mathcal{U} = \mathcal{U} = \mathcal{U}$ 

 $\mathcal{U} = \mathcal{U} = \mathcal{U} = \mathcal{U} = \mathcal{U}$ 

 $§ 1.4$ 

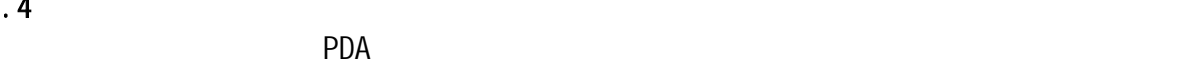

 $\frac{u}{x}$   $\frac{v}{x}$  1 3  $\frac{u}{x}$   $\frac{u}{x}$ 

 $PDA$  "" "" "" "" ""  $\mu$  , and  $\mu$  , and  $\mu$  $\mathbf{u} = \mathbf{u} \cdot \mathbf{u} = \mathbf{u} \cdot \mathbf{u}$ 

 $\mu$  and  $\mu$  and  $\mu$  and  $\mu$  and  $\mu$  and  $\mu$  and  $\mu$   $\mu$  and  $\mu$   $\mu$  and  $\mu$  $PDA$  " " " "

 $\mu$  and  $\eta$ 

 $\overline{u}$  and  $\overline{u}$  and  $\overline{u}$  $\mathcal{U}$ 同时,"结帐"操作也为这张桌台进行了"清台操作",让这张桌台在后台酒店、餐饮  $\mu$  and  $\mu$  $\mu$  and  $\mu$ 

 $n =$  $\mu$  and  $\mu$  and  $\mu$  and  $\mu$  and  $\mu$  and  $\mu$  and  $\mu$  and  $\mu$  and  $\mu$  and  $\mu$  $\mathbf{u}$  "  $\mathbf{u}$  "  $\mathbf{u}$  "  $\mathbf{u}$  "  $n =$ 

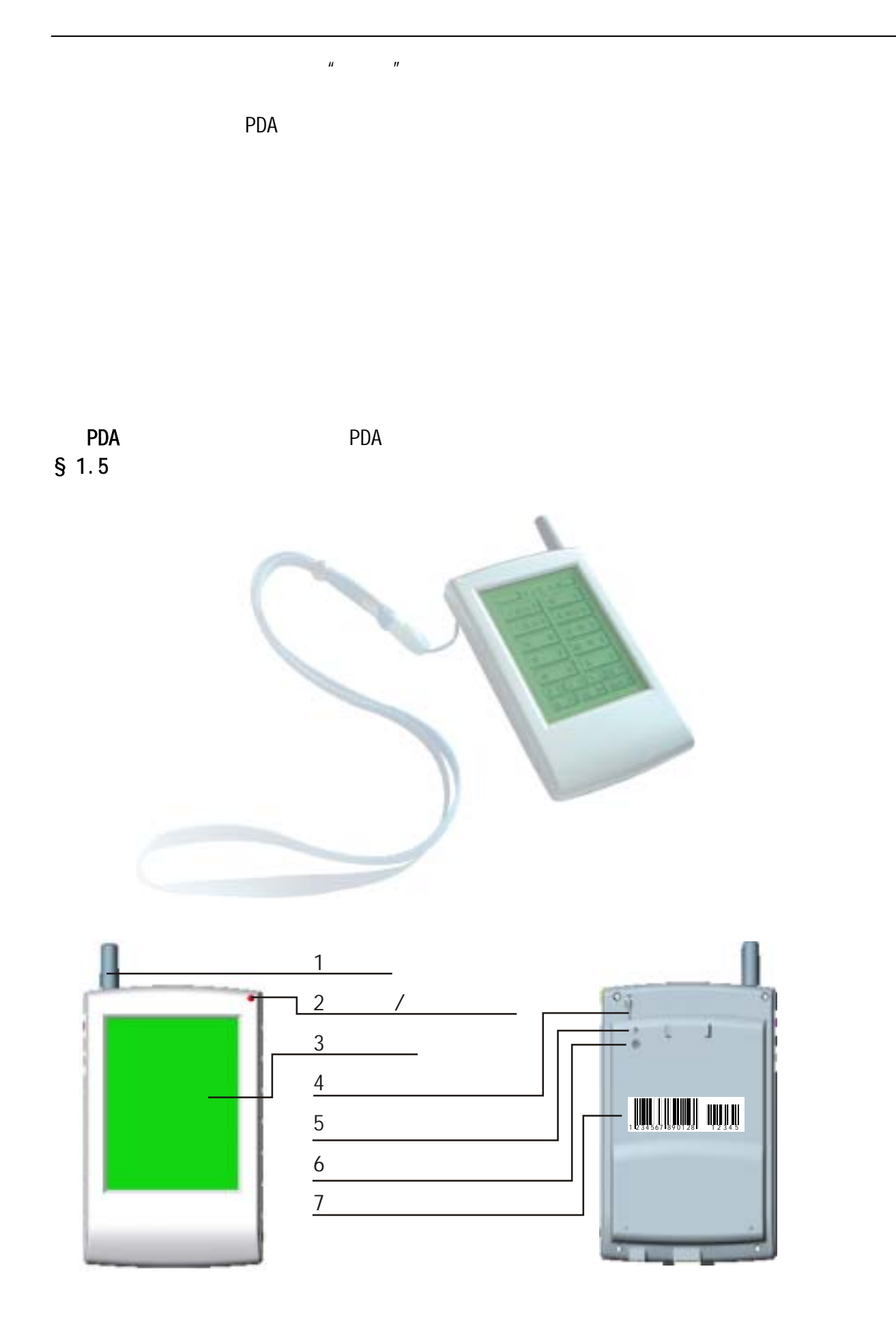

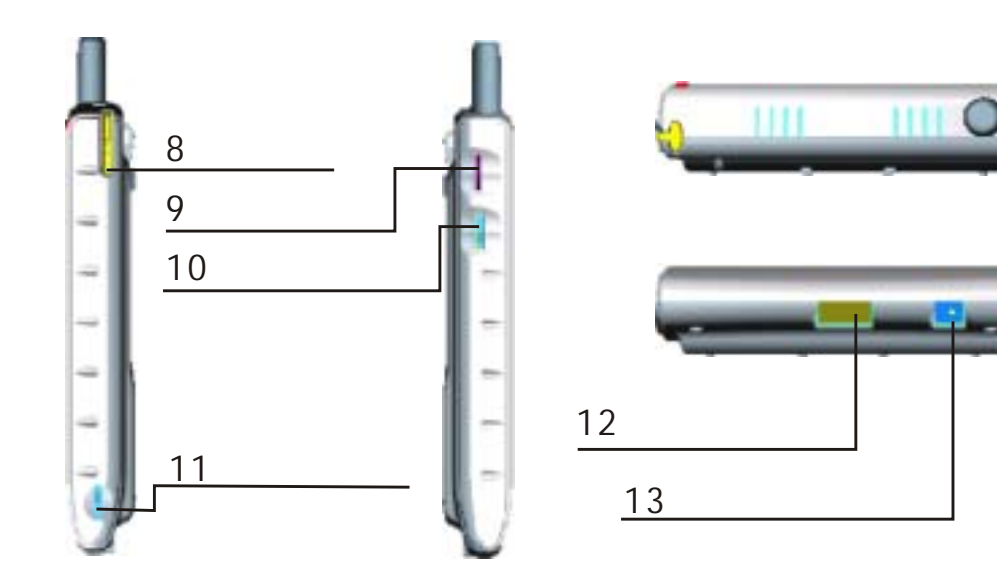

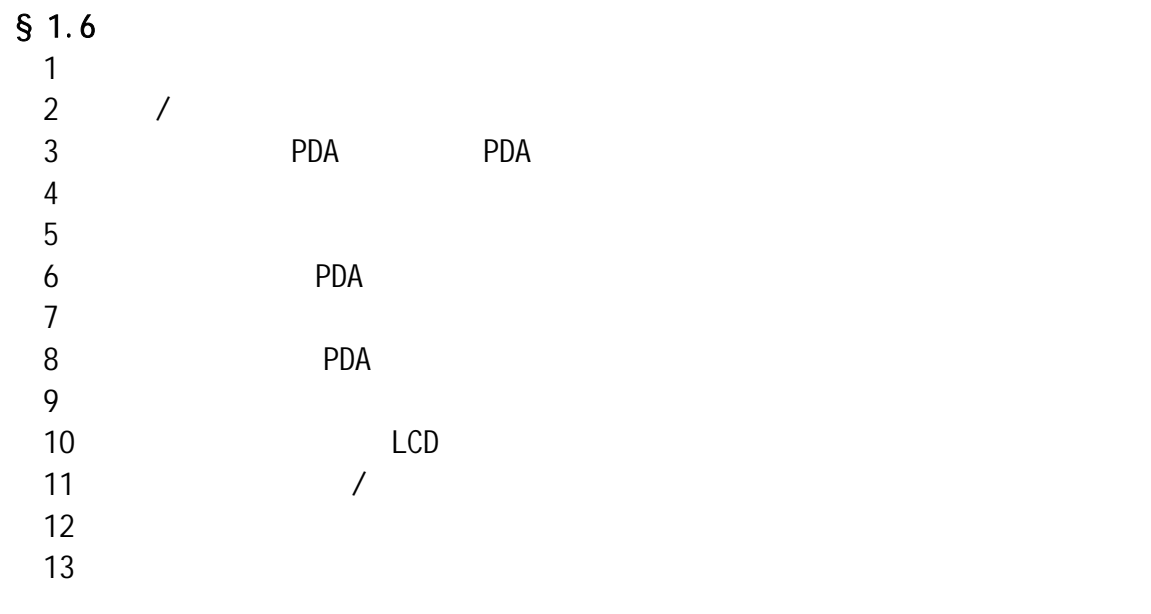

# $§ 1.7$

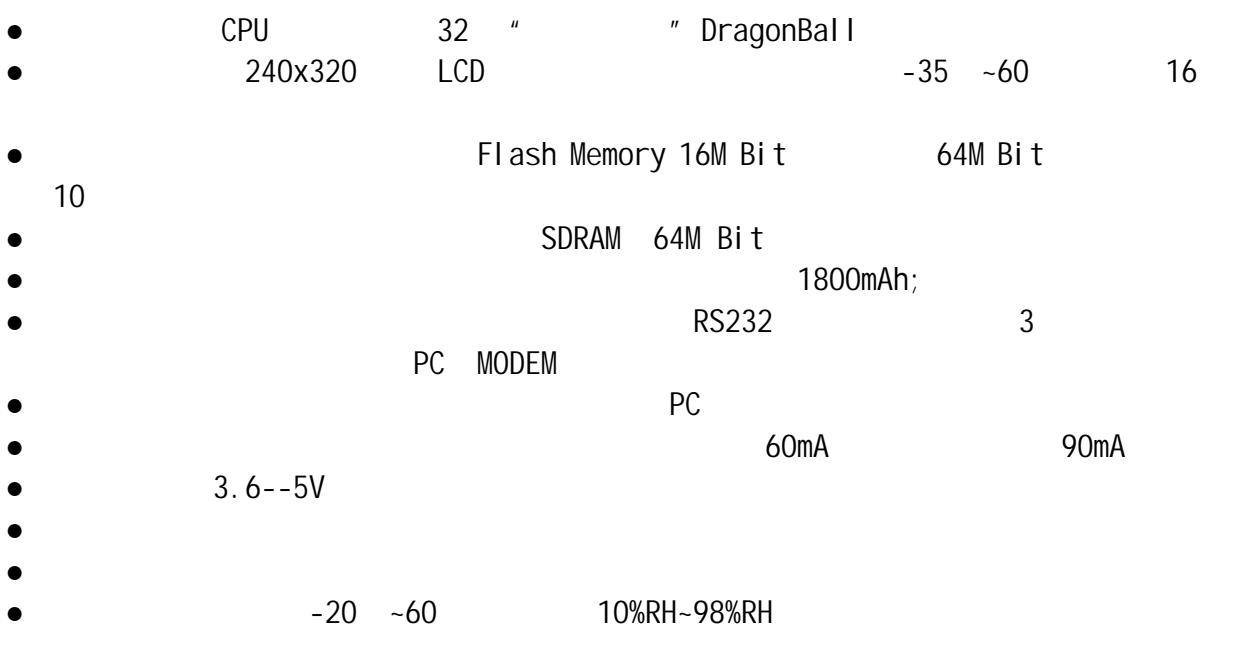

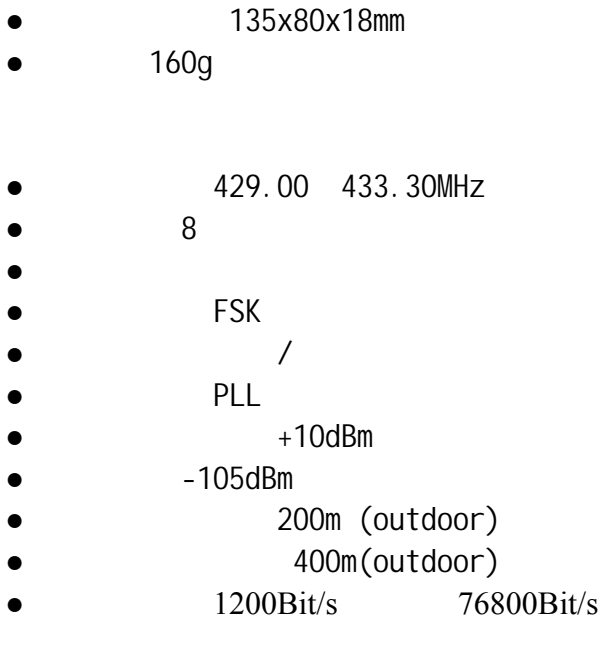

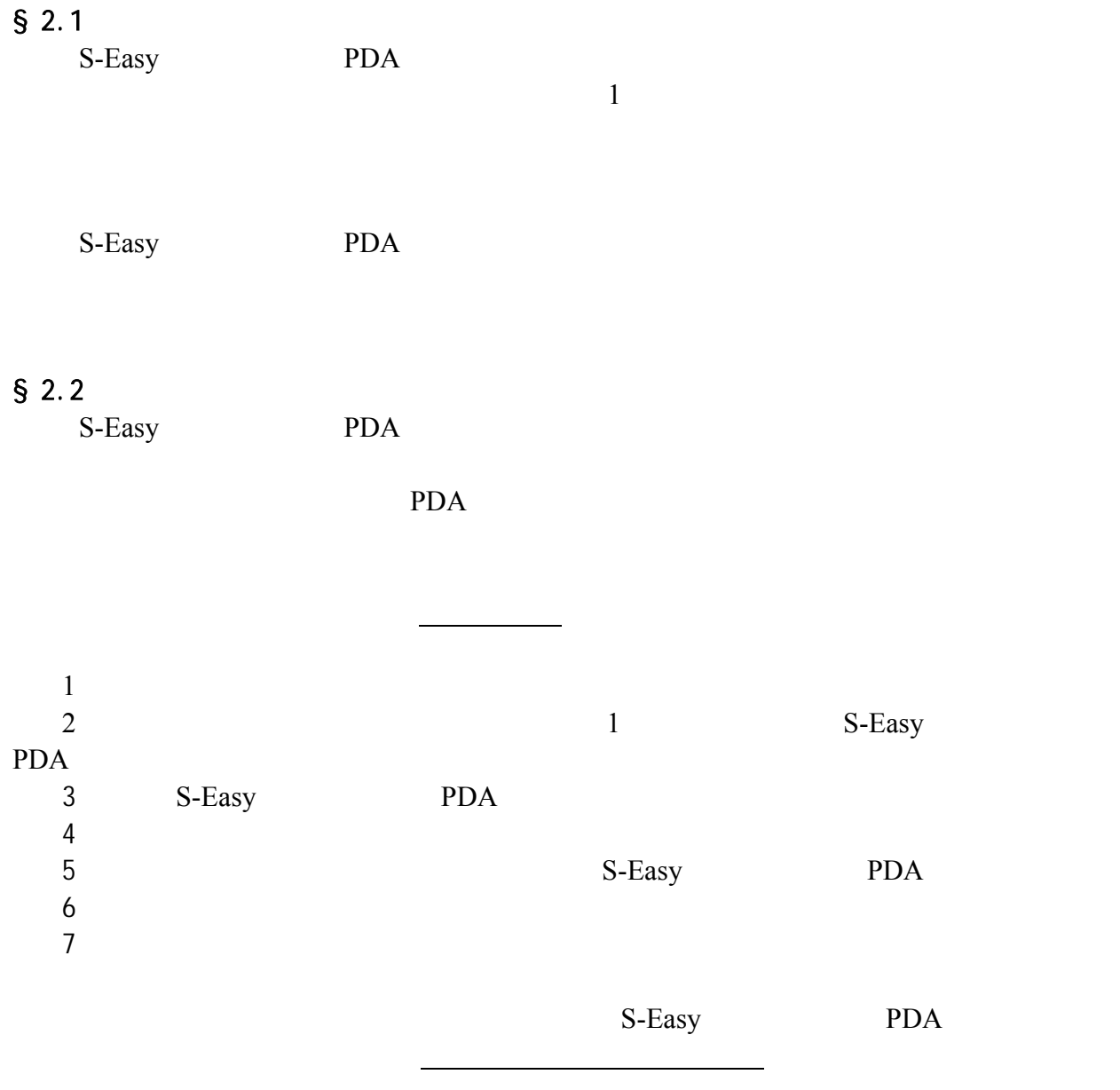

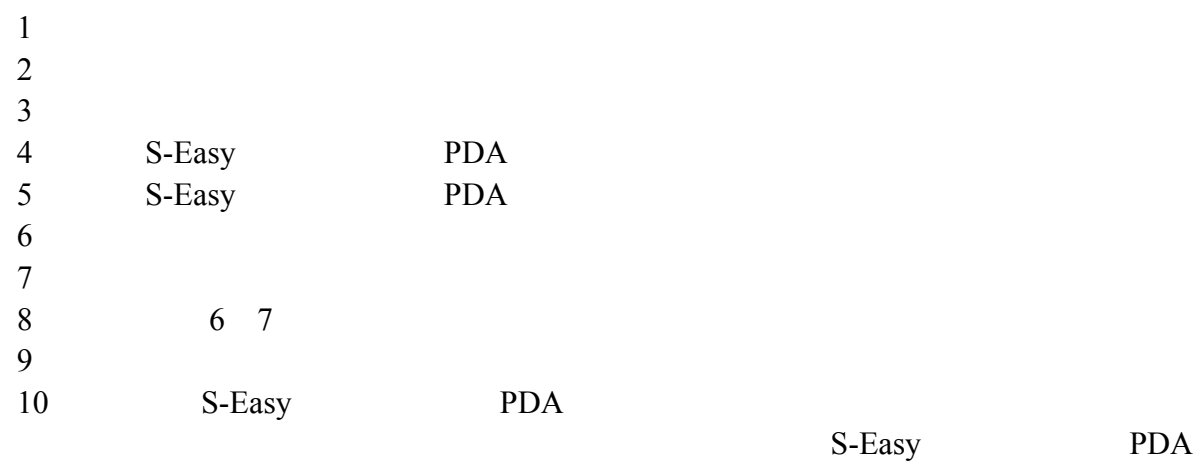

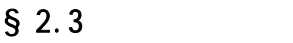

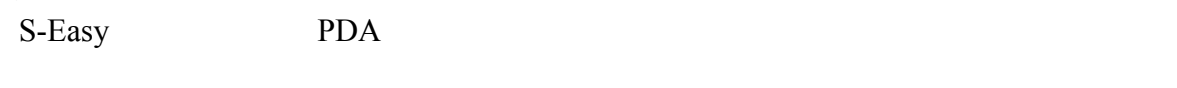

S-Easy PDA

 $S$ -Easy PDA

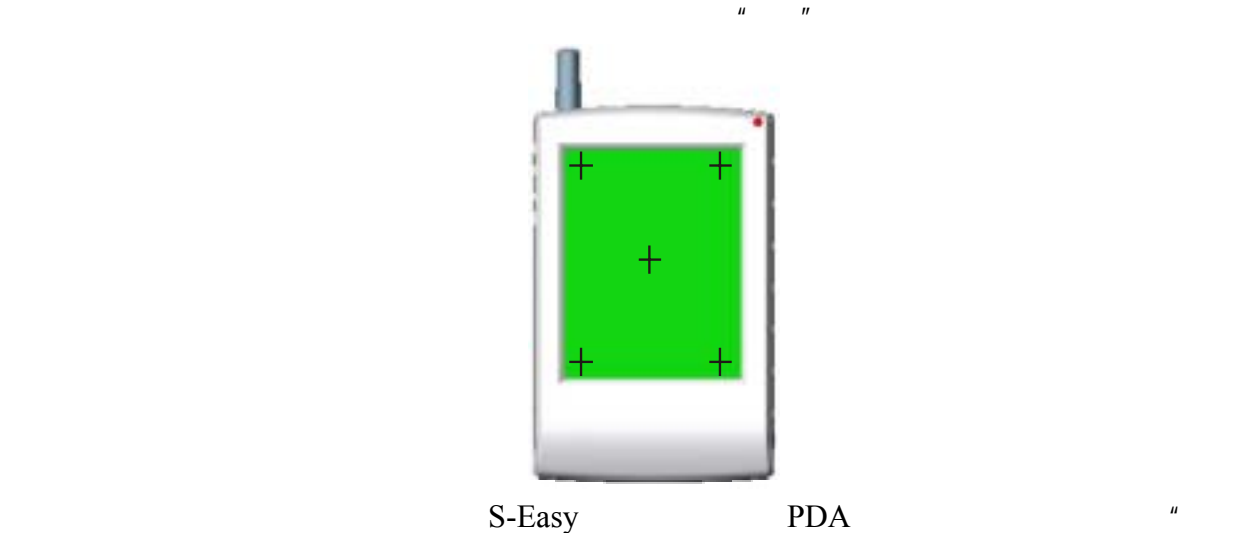

 $\overline{R}$ , and  $\overline{R}$  , and  $\overline{R}$  , and  $\overline{R}$  , and  $\overline{R}$  , and  $\overline{R}$  , and  $\overline{R}$  , and  $\overline{R}$  , and  $\overline{R}$  , and  $\overline{R}$  , and  $\overline{R}$  , and  $\overline{R}$  , and  $\overline{R}$  , and  $\overline{R}$  , and  $\overline{R}$  , a

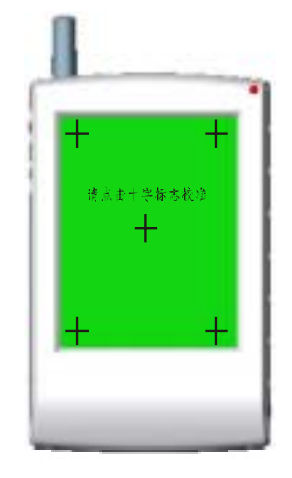

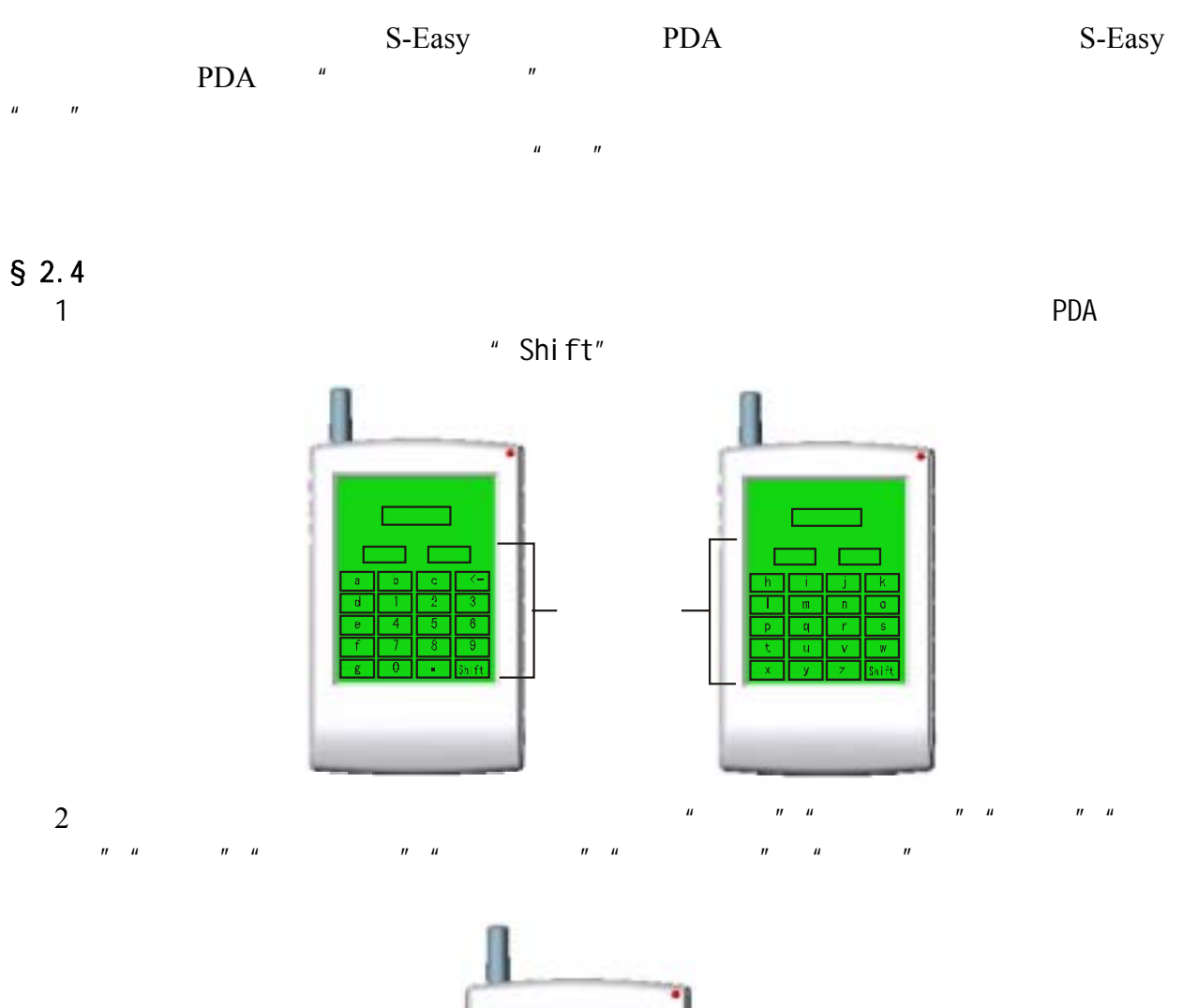

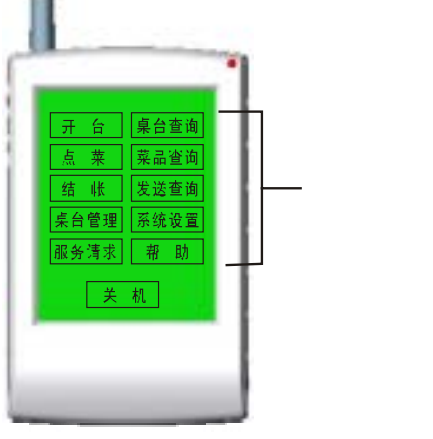

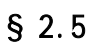

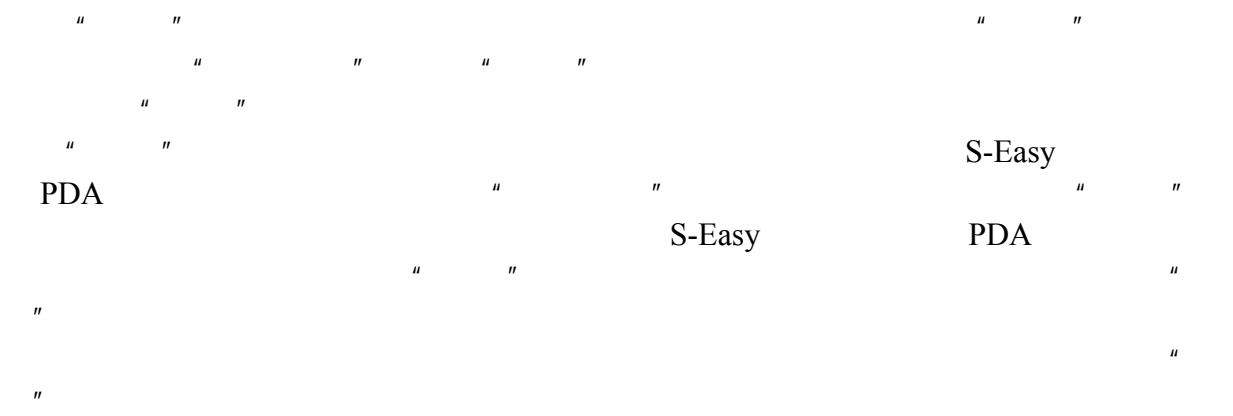

 $§$  2.6

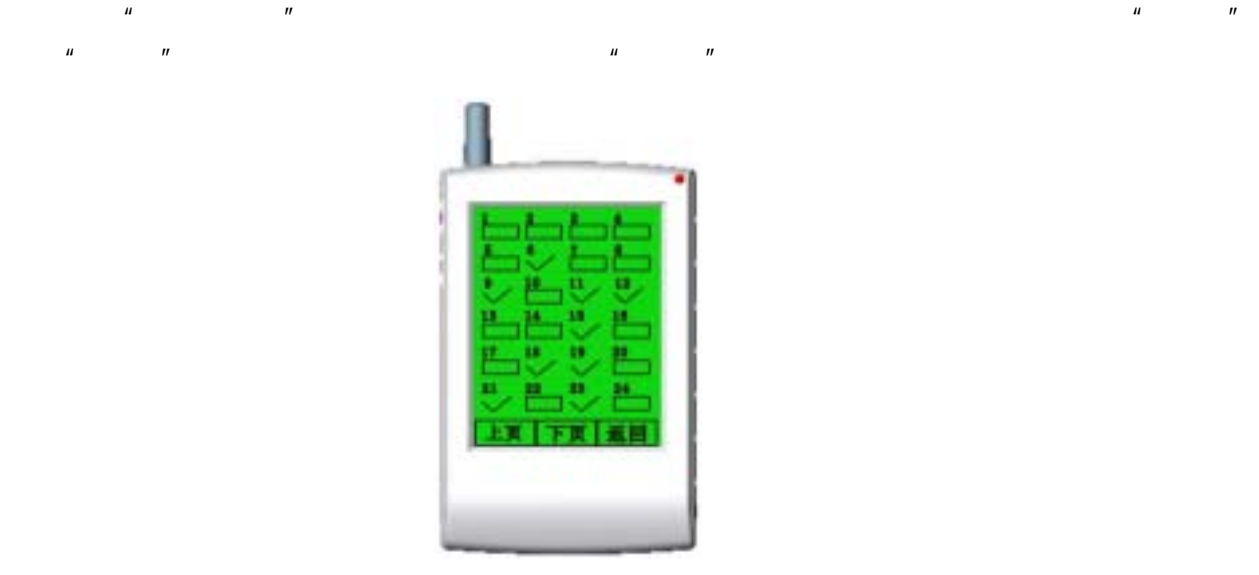

#### $§ 2.6.2$

 $§$  2.6.1

 $$2.6.3$$  $\mu = \mu - \mu$  $\frac{n}{2}$ ,  $\frac{n}{2}$ ,  $\frac{n}{2}$ ,  $\frac{n}{2}$ ,  $\frac{n}{2}$ ,  $\frac{n}{2}$ ,  $\frac{n}{2}$  $§ 2.7$  $§$  2.7.1  $n = n$ "  $n = n$  $\overline{n}$  $§$  2.7.2  $\mu$  , and  $\mu$  $§$  2.7.3  $\mu$  , and  $\mu$  , and  $\mu$  , and  $\mu$  , and  $\mu$  , and  $\mu$  , and  $\mu$  , and  $\mu$  $$2.7.5$ "我们的事情":"我们的事情":"我们的事情":"我们的事情":"我们的事情":"我们的事情":"我们的事情":"我们的事情":"我们的事情":"我们的事情": 改方法十分简单,只需在上位 PC 机上海桑博科技有限公司的酒店、餐饮管理 PDA  $§$  2.7.6  $\mu$  , and  $\mu$  , and  $\mu$  , and  $\mu$  , and  $\mu$  , and  $\mu$  , and  $\mu$  , and  $\mu$  , and  $\mu$  $\mu$  , and  $\mu$  , and  $\mu$  , and  $\mu$  , and  $\mu$  , and  $\mu$  , and  $\mu$  , and  $\mu$  , and  $\mu$  $\sim$  2.7.1

 $2.7.3$  $§ 2.7.7$  $\mathbf{u} = \mathbf{u}$ 

 $§$  2.7.8

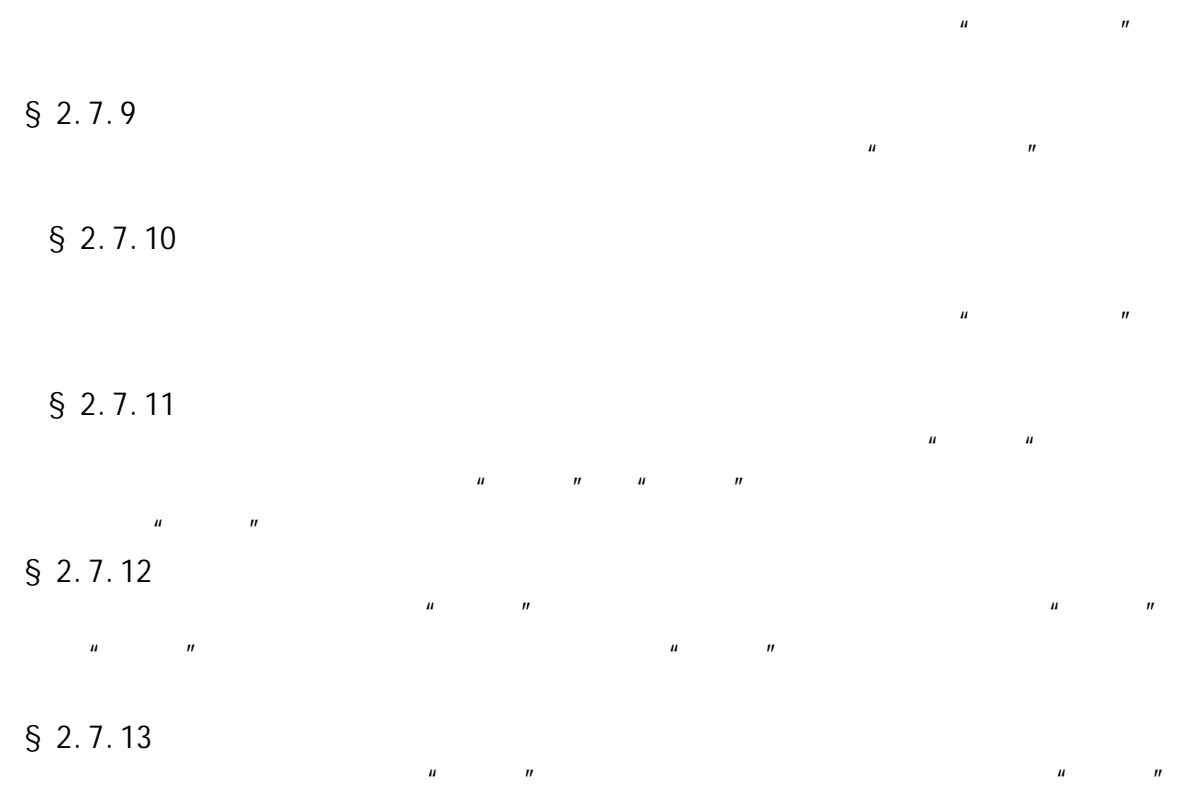

#### $\S$  2.8

 $\mathbf{u} = \mathbf{u}$ 

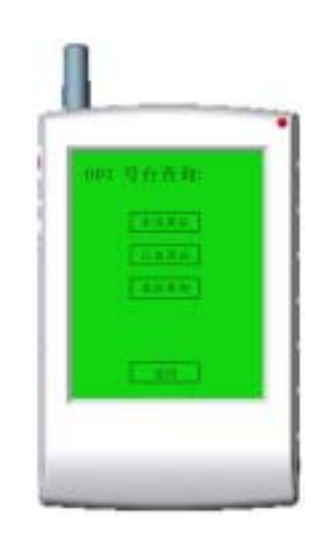

 $\mu$ ,  $\mu$ ,  $\mu$ ,  $\mu$ ,  $\mu$ ,  $\mu$ 

 $n = \frac{1}{2}$ ",  $n = \frac{1}{2}$  ,  $n = \frac{1}{2}$  ,  $n = \frac{1}{2}$  ,  $n = \frac{1}{2}$  ,  $n = \frac{1}{2}$  ,  $n = \frac{1}{2}$  ,  $n = \frac{1}{2}$  ,  $n = \frac{1}{2}$  ,  $n = \frac{1}{2}$  ,  $n = \frac{1}{2}$  ,  $n = \frac{1}{2}$  ,  $n = \frac{1}{2}$  ,  $n = \frac{1}{2}$  ,  $n = \frac{1}{2}$  ,  $n = \frac{1}{2}$ 

#### $§$  2.8.1

 $\overline{u}$   $\overline{u}$   $\overline{u}$   $\overline{u}$   $\overline{u}$  $$2.8.2$ 

#### $\mu$  , and  $\mu$

### $§$  2.8.3

 $\mu$  $\mu$  ,  $\mu$  ,  $\mu$ ->来选择要退菜品的数量,在"请选择退菜原因"栏旁边点击"上""下"来选

 $\mu$ 

 $\mu$  , and  $\mu$ 

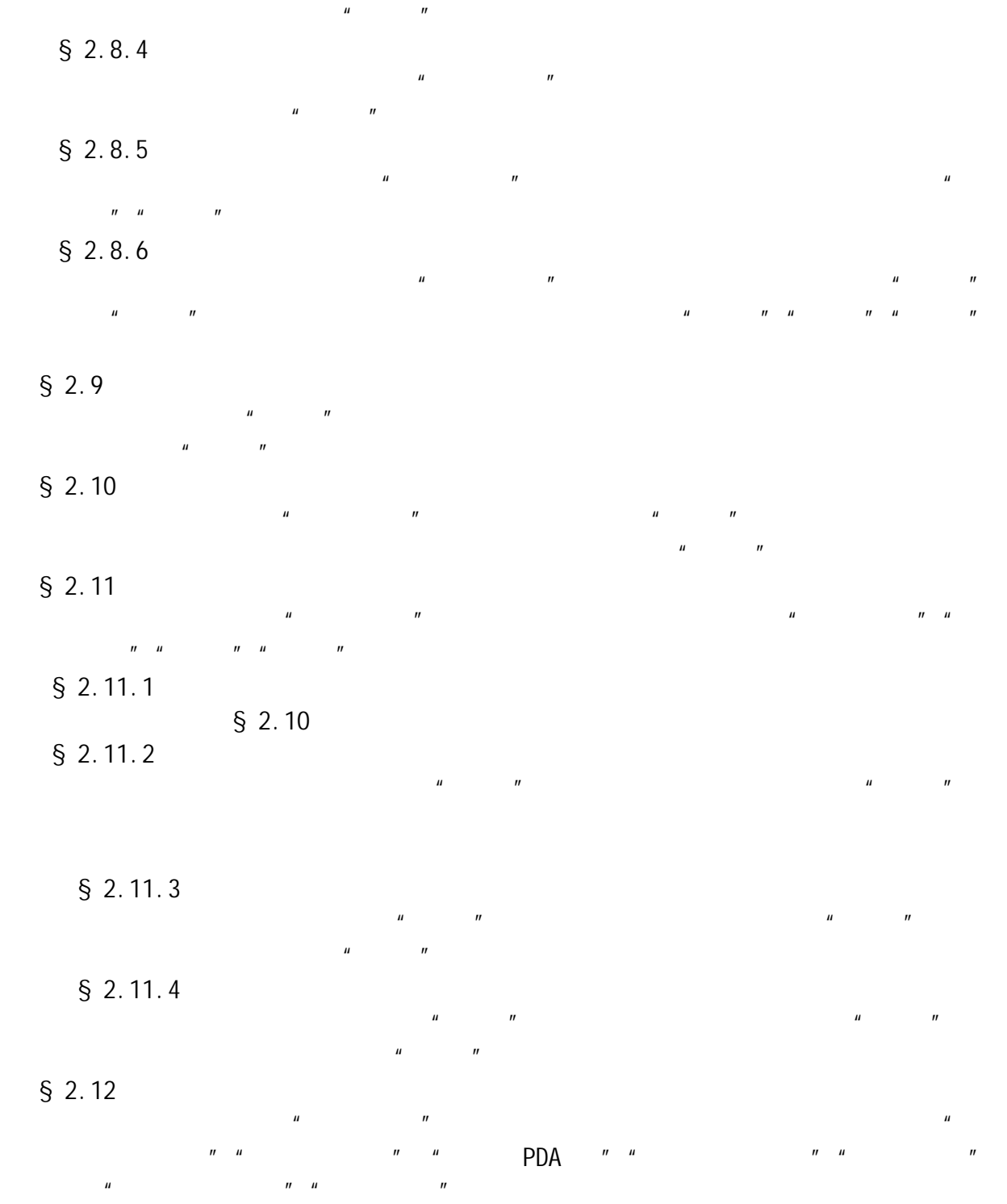

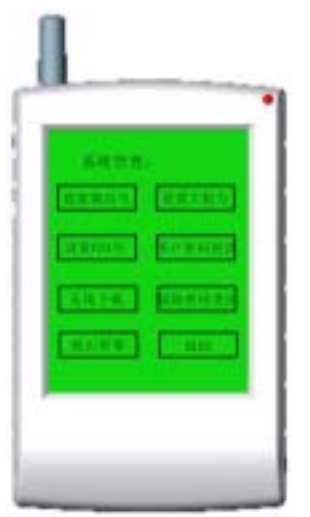

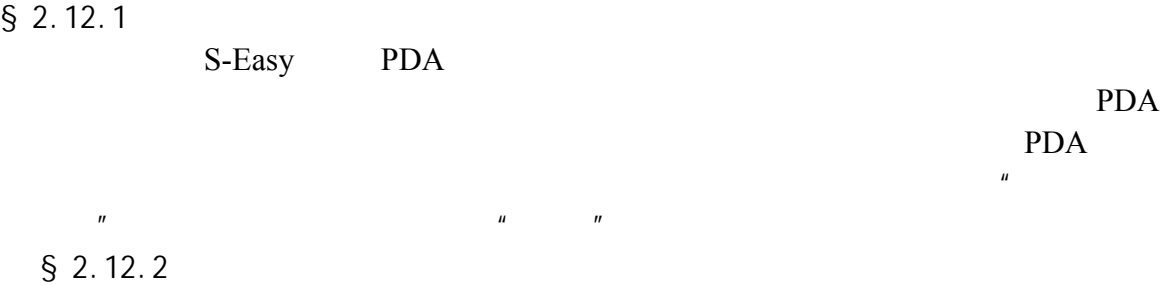

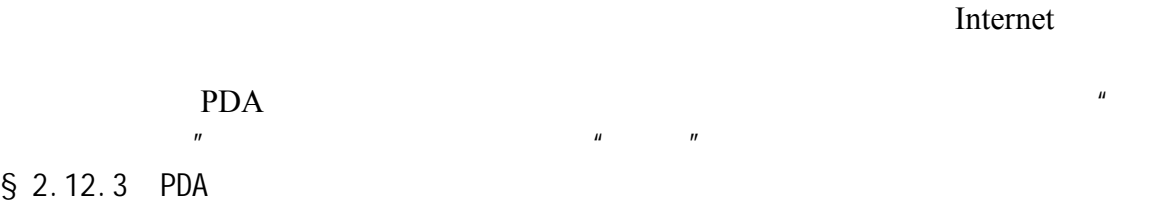

 $H = \frac{1}{2\pi}$  $\mu$  , and  $\mu$ 

 $\mu$  , and  $\mu$  , and  $\mu$  , and  $\mu$  , and  $\mu$ 

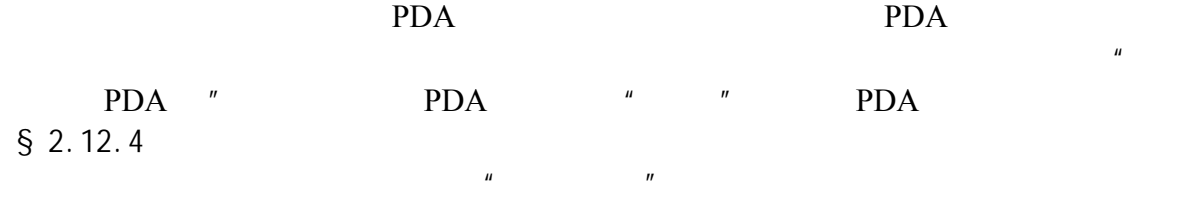

# $§$  2.12.5

## $$2.12.6$

#### $§$  2.12.7

 $\mu$  +  $\mu$ 

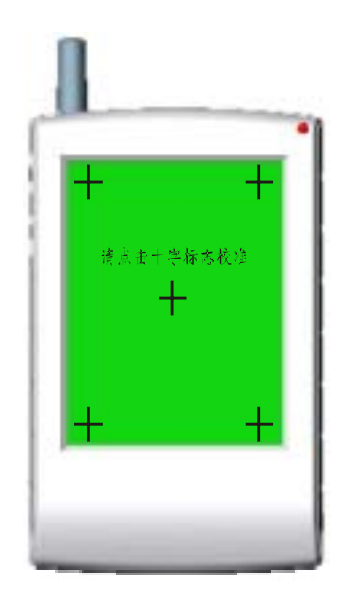

 $n = n$ 

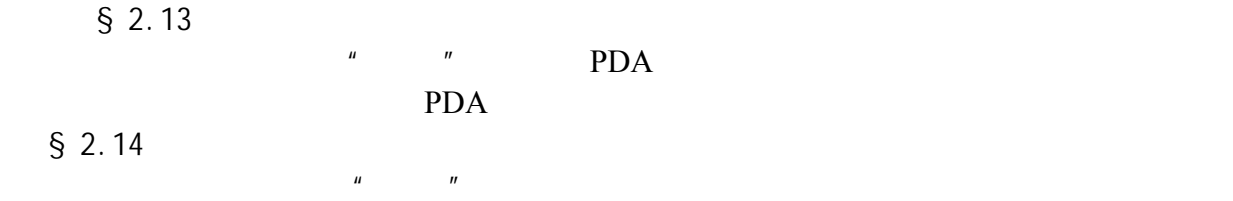

#### $§$  2.15

如果 PDA 右上角的指示灯变为绿色,代表电量不足,请充电,充电请使用本公司专

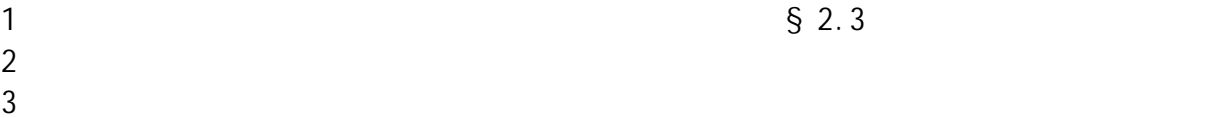

167 10 电话:021-50807785 ,021-50273226,021-51078175

传真:021-50807785-807 website: http://www.sendbow.com/ e-mail: mailto:manager@sendbow.com